## **Setting up your GIP (Generic Inventory Package)**

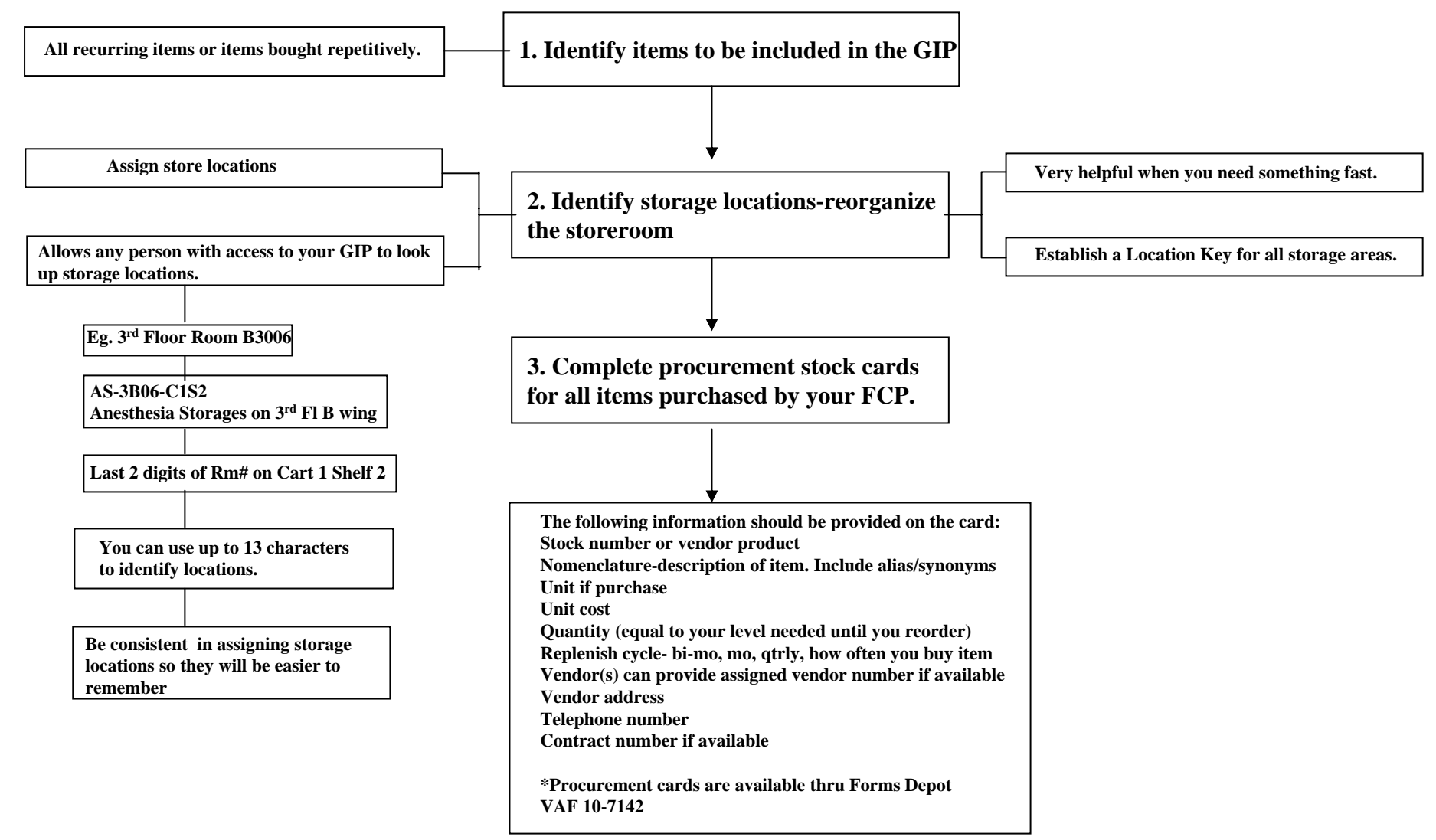

## **Setting up your GIP (Cont'd** )

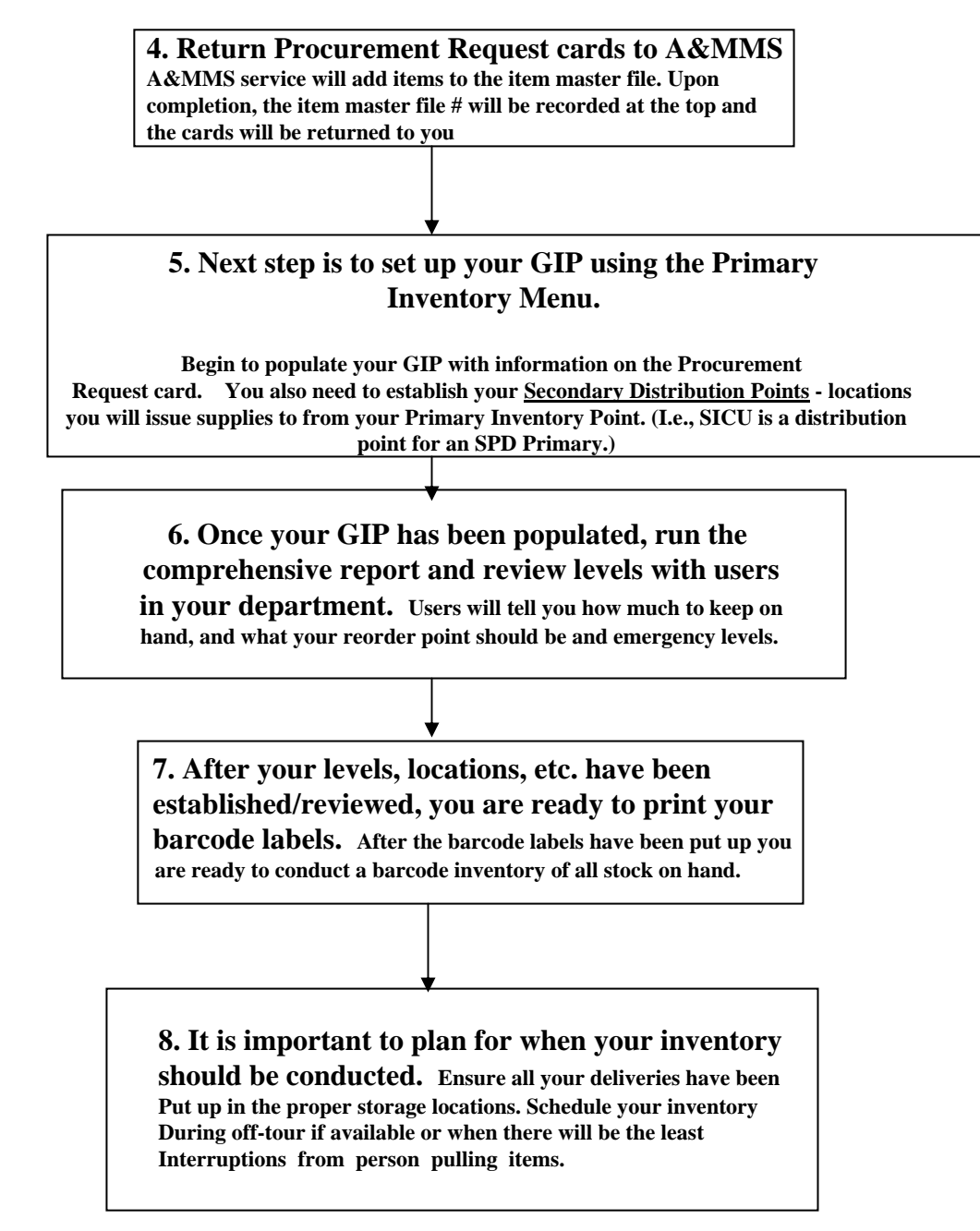

## **Setting up your GIP (cont'd)**

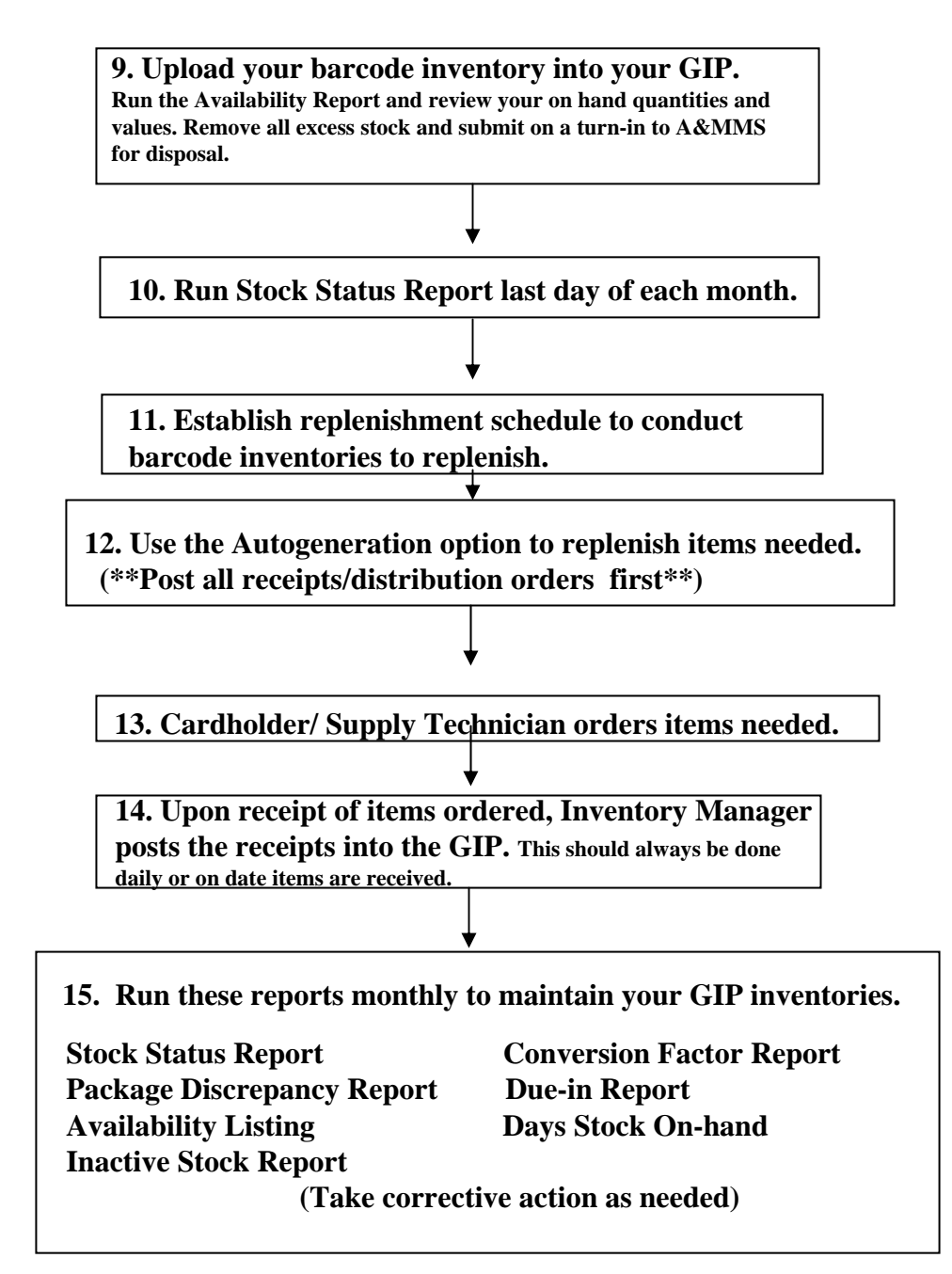